# 空白演示 在此输入您的封面副标题

**COMSOL** CONFERENCE 2019 BEIJNG

## 瓦斯与煤自燃多场耦合致灾机理研究

## 摘要

瓦斯与煤自燃复合共生灾害是多尺度、多时 度和多物理过程耦合作用的结果, 本文开展了井 下煤层和采空区松散体等裂隙场中瓦斯与煤自燃 共生环境下多场耦合致灾理论的研究,建立了瓦 斯与煤自燃复合致灾的判定准则和瓦斯抽采安全 度模型,理论揭示了易自燃煤岩体裂隙场瓦斯抽 采过程中, CH4浓度场、02 浓度场和温度场多场 交汇致灾过程和控制机理。进一步, 基于comsol with matlab软件, 集成了瓦斯与煤自燃耦合作用 的多模块模型,开发了煤矿煤层、采空区跨尺度 裂隙场瓦斯与煤自燃复合共生多场耦合模拟软 件, 成功应用于煤层和采空区瓦斯抽采案例, 获 得了瓦斯抽采中煤层和采空区区域安全度的动态 演化, 对瓦斯与煤自燃复合灾害防治措施的合理 性及高效性进行科学评价,为瓦斯与煤自燃的协 同防治提供理论计算方法和工具

### 模拟软件系统结构流程图

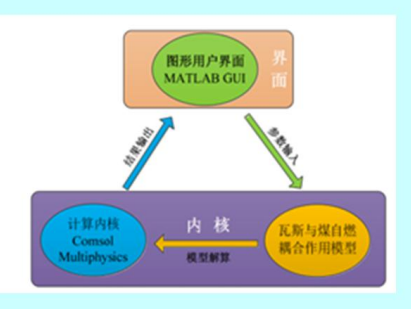

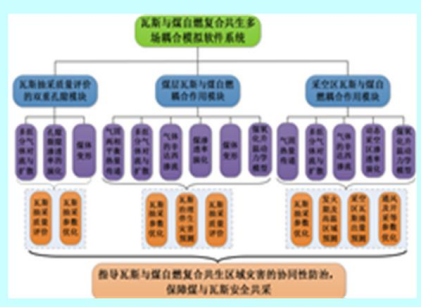

#### 模拟结果

#### 1. 煤层瓦斯抽采安全度数值模拟结果

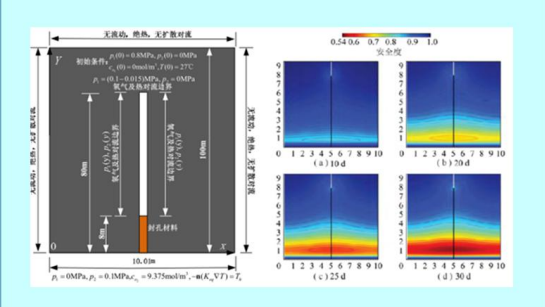

#### 2. 工作面动态推进下采空区场流动态演化过程

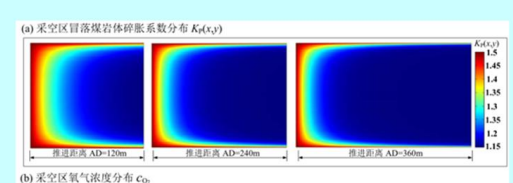

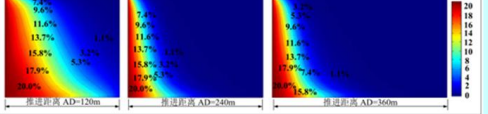

(c) 采空区煤矸石温度 T

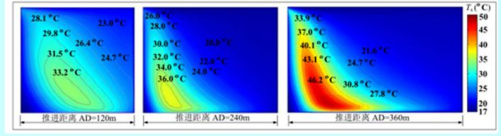